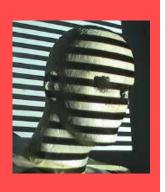

### Multi-View Geometry: Find Corresponding Points (New book: Ch7.4, 7.5, 7.6)

Old book: 11.3-11.5)

Guido Gerig CS 6320 Spring 2013

Credit for materials: Trevor Darrell, Berkeley, C280, Marc Pollefeys, UNC/ETH-Z, CS6320 S012, Andrew Zisserman, MVG Book

# Excellent Website: http://vision.middlebury.edu/stereo/

vision.middlebury.edu

stereo • mview • MRF • flow • color

Stereo

Evaluation • Datasets • Code • Submit

Daniel Scharstein • Richard Szeliski

Welcome to the Middlebury Stereo Vision Page, formerly located at <a href="www.middlebury.edu/stereo">www.middlebury.edu/stereo</a>. This website accompanies our taxonomy and comparison of two-frame stereo correspondence algorithms [1]. It contains:

- An <u>on-line evaluation</u> of current algorithms
- Many <u>stereo datasets</u> with ground-truth disparities
- Our <u>stereo correspondence software</u>
- An on-line submission script that allows you to evaluate your stereo algorithm in our framework

#### How to cite the materials on this website:

We grant permission to use and publish all images and numerical results on this website. If you report performance results, we request that you cite our paper [1]. Instructions on how to cite our datasets are listed on the <u>datasets page</u>. If you want to cite this website, please use the URL "vision.middlebury.edu/stereo/".

#### References:

 [1] D. Scharstein and R. Szeliski. <u>A taxonomy and evaluation of dense two-frame stereo correspondence algorithms</u>. *International Journal of Computer Vision*, 47(1/2/3):7-42, April-June 2002.
 Microsoft Research Technical Report MSR-TR-2001-81, November 2001.

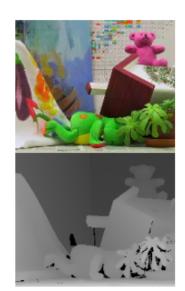

Support for this work was provided in part by NSF CAREER grant 9984485 and NSF grant IIS-0413169. Any opinions, findings, and conclusions or recommendations expressed in this material are those of the authors and do not necessarily reflect the views of the National Science Foundation.

### Stereo reconstruction: main steps

- Calibrate cameras
- Rectify images
- Compute disparity
- Estimate depth

### Stereo reconstruction: main steps

- Calibrate cameras
- Rectify images
- Compute disparity
- Estimate depth

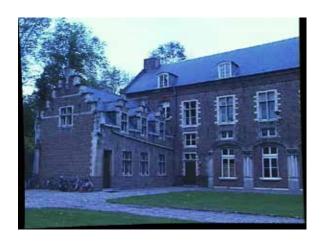

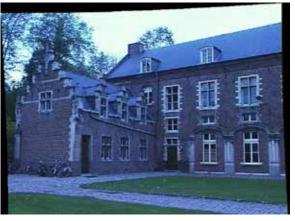

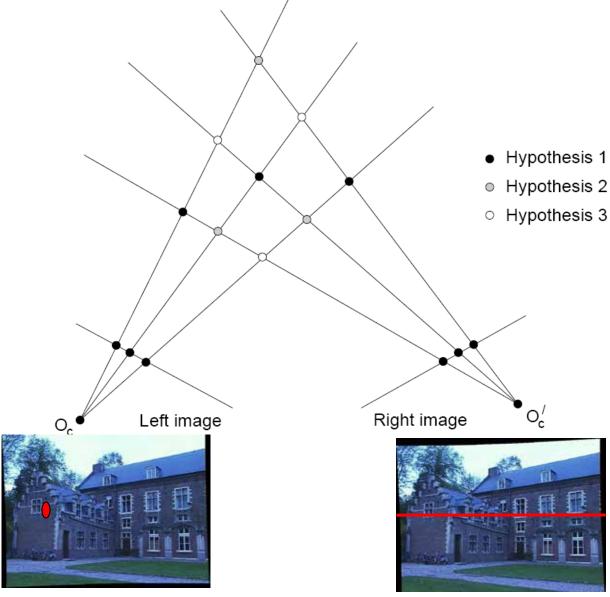

Multiple match hypotheses satisfy epipolar constraint, but which is correct?

- Beyond the hard constraint of epipolar geometry, there are "soft" constraints to help identify corresponding points
  - Similarity
  - Uniqueness
  - Ordering
  - Disparity gradient

- Beyond the hard constraint of epipolar geometry, there are "soft" constraints to help identify corresponding points
  - Similarity
  - Uniqueness
  - Ordering
  - Disparity gradient
- To find matches in the image pair, we will assume
  - Most scene points visible from both views
  - Image regions for the matches are similar in appearance

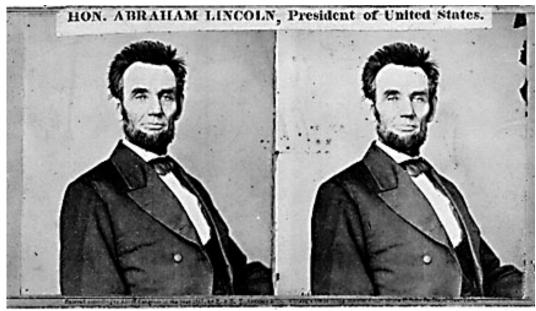

Adapted from Li Zhang Grauman

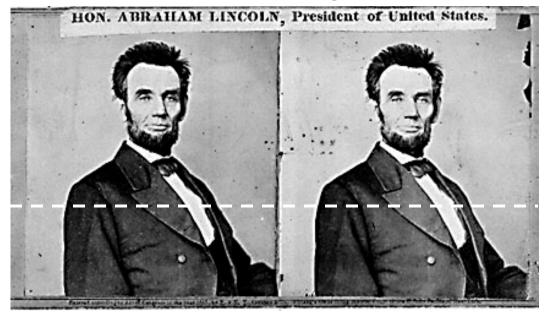

For each epipolar line:

Adapted from Li Zhang Grauman

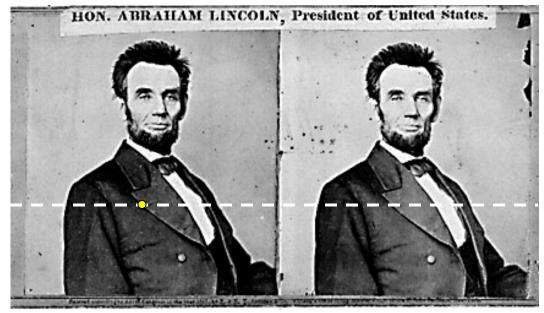

For each epipolar line:

For each pixel in the left image

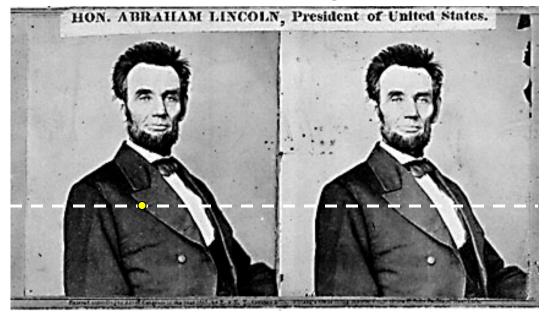

For each epipolar line:

For each pixel in the left image

compare with every pixel on same epipolar line in right image

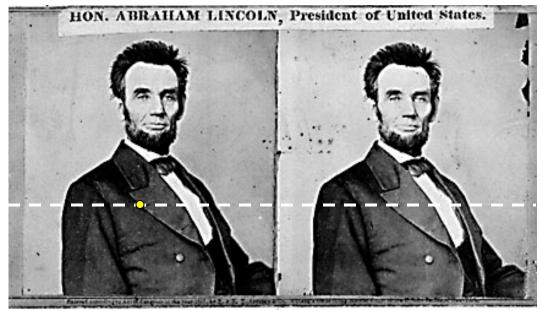

For each epipolar line:

For each pixel in the left image

- compare with every pixel on same epipolar line in right image
- pick pixel with minimum match cost

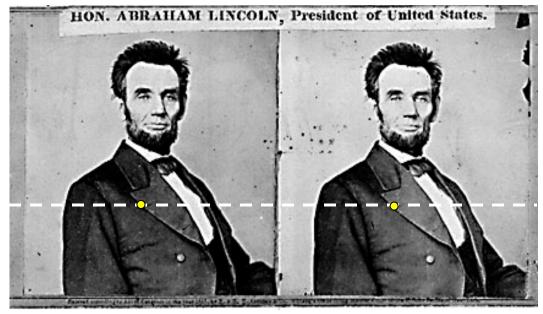

For each epipolar line:

For each pixel in the left image

- compare with every pixel on same epipolar line in right image
- pick pixel with minimum match cost

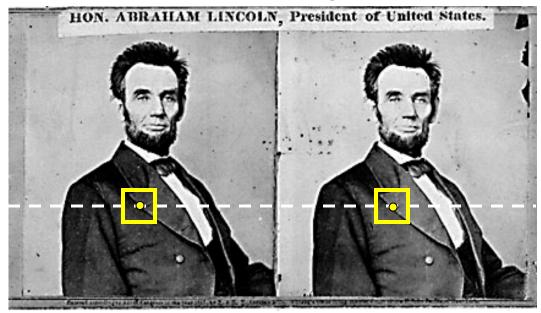

#### For each epipolar line:

For each pixel in the left image

- compare with every pixel on same epipolar line in right image
- pick pixel with minimum match cost

#### Improvement: match windows

- This should look familiar...
- E.g. SSD, correlation etc.

# Stereo matching

- Search is limited to epipolar line (1D)
- Look for "most similar pixel"

```
for x=1:w,
  for y=1:h,
   bestdist=inf;
  for i=-dr:0,
      if (dist(pix(x,y),pix(x+i,y)) < bestdist)
           d(x,y)=i; best=sim(pix(x,y),pix(x+i,y)); end
  end
  end
end</pre>
```

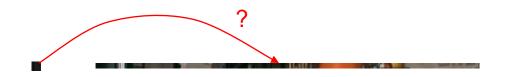

# Stereo matching algorithms

- Match Pixels in Conjugate Epipolar Lines
  - Assume brightness constancy
  - This is a tough problem
  - Numerous approaches
    - dynamic programming [Baker 81,Ohta 85]
    - smoothness functionals
    - more images (trinocular, N-ocular) [Okutomi 93]
    - graph cuts [Boykov 00]
  - A good survey and evaluation:
  - http://vision.middlebury.edu/stereo/

### Correspondence using Discrete Search

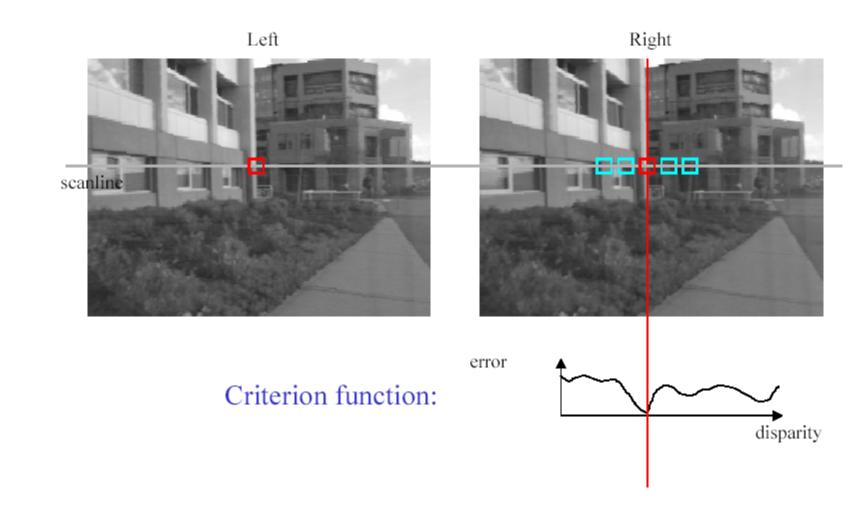

# Comparing image regions

### Compare intensities pixel-by-pixel

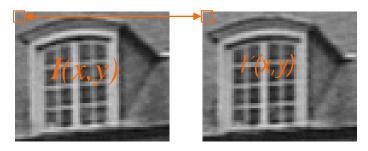

### Similarity measures

Census

$$C_I(i,j) = (I(x+i,y+j) > I(x,y))$$

| 125 | 126 | 125 |          | 0 | 0 | 0 |                            |
|-----|-----|-----|----------|---|---|---|----------------------------|
| 127 | 128 | 130 | <b>→</b> | 0 |   | 1 | → [00001111]               |
| 129 | 132 | 135 |          | 1 | 1 | 1 | only compare bit signature |

# Sum of Squared Differences (SSD)

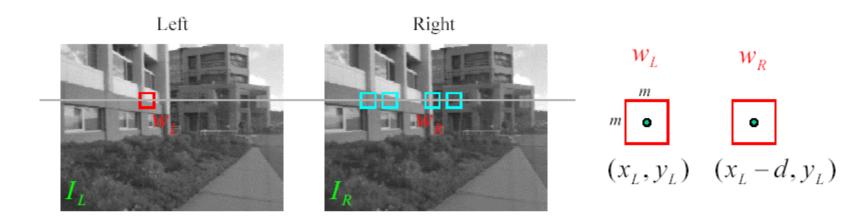

 $w_L$  and  $w_R$  are corresponding m by m windows of pixels.

We define the window function:

$$W_m(x, y) = \{u, v \mid x - \frac{m}{2} \le u \le x + \frac{m}{2}, y - \frac{m}{2} \le v \le y + \frac{m}{2}\}$$

The SSD cost measures the intensity difference as a function of disparity:

$$C_r(x, y, d) = \sum_{(u,v) \in W_m(x,y)} [I_L(u,v) - I_R(u-d,v)]^2$$

# Example

#### **Feature Matching**

Evaluate NCC for all features with similar coordinates

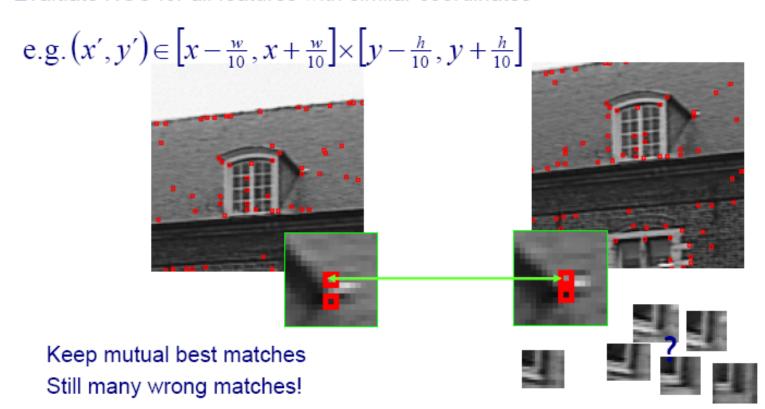

# Example ctd

#### Feature Example

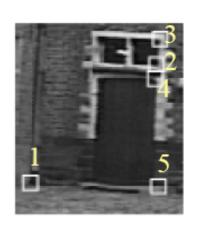

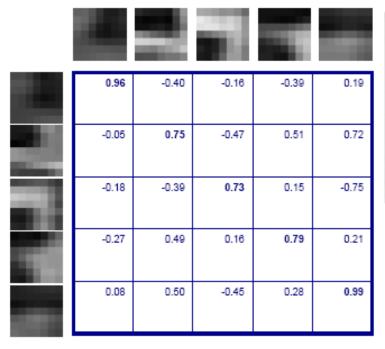

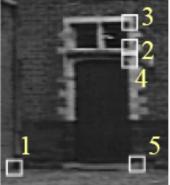

Gives satisfying results for small image motions

### Example image pair – parallel cameras

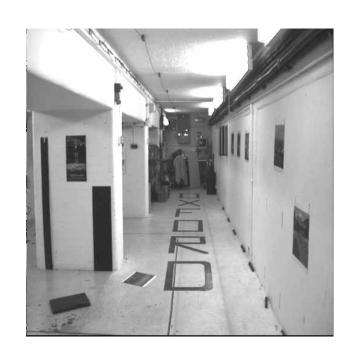

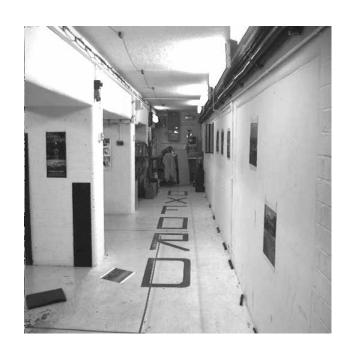

# First image

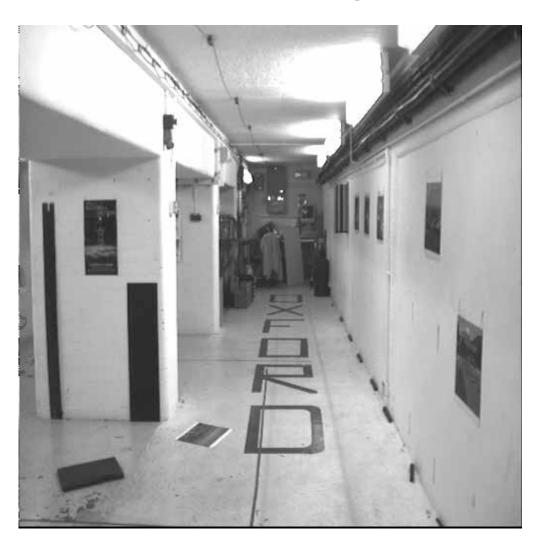

# Second image

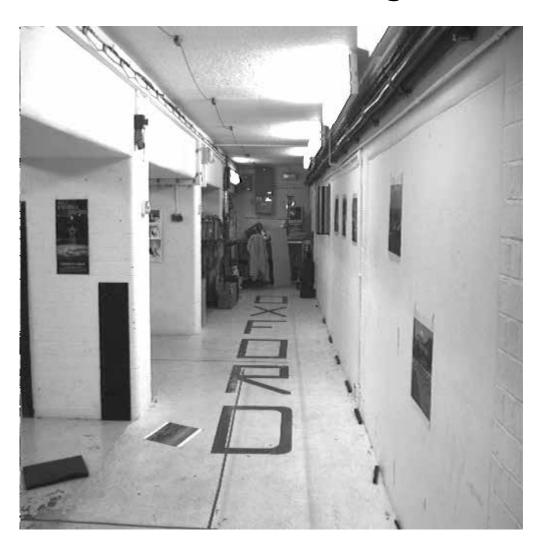

### Intensity profiles

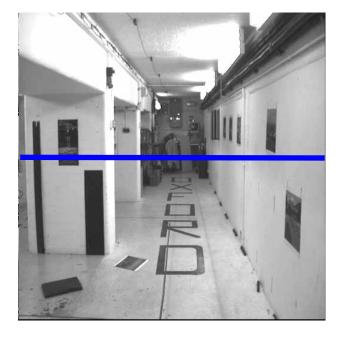

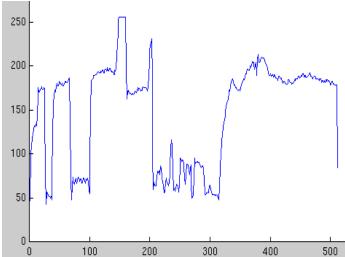

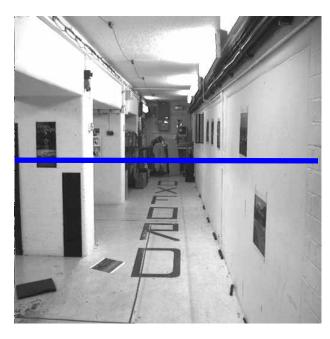

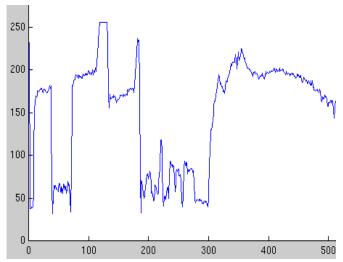

• Clear correspondence between intensities, but also noise and ambiguity

Parallel camera example – epipolar lines are corresponding rasters

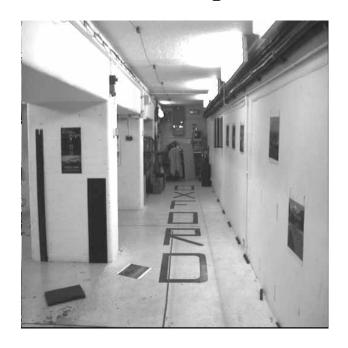

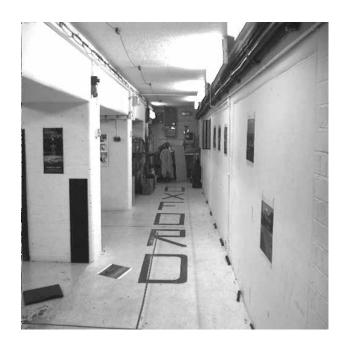

Parallel camera example – epipolar lines are corresponding rasters

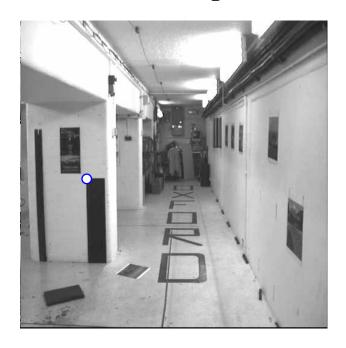

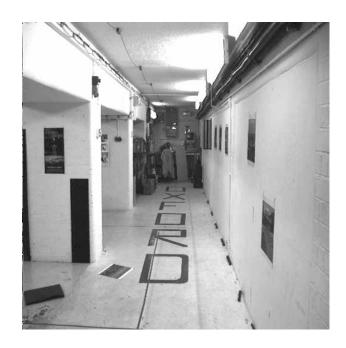

Parallel camera example – epipolar lines are corresponding rasters

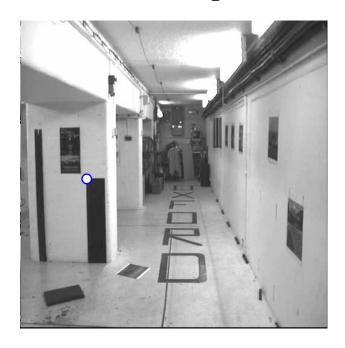

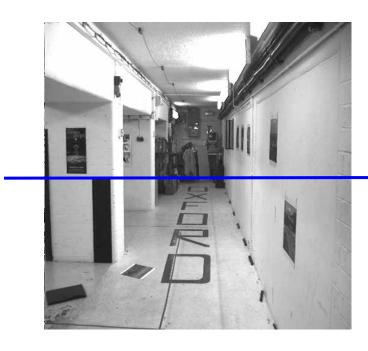

epipolar line

Parallel camera example – epipolar lines are corresponding rasters

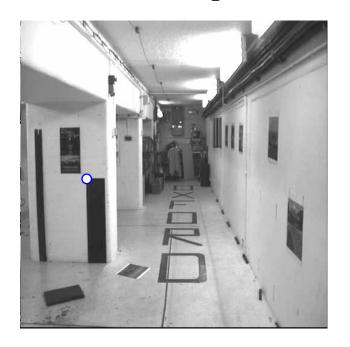

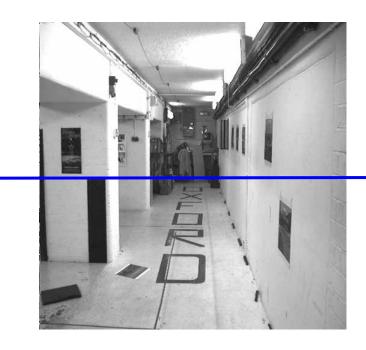

epipolar line

Search problem (geometric constraint): for each point in the left image, the corresponding point in the right image lies on the epipolar line (1D ambiguity)

Disambiguating assumption (photometric constraint): the intensity neighbourhood of corresponding points are similar across images

Measure similarity of neighbourhood intensity by cross-correlation

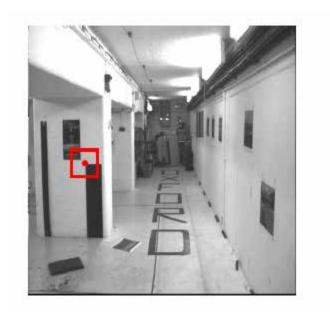

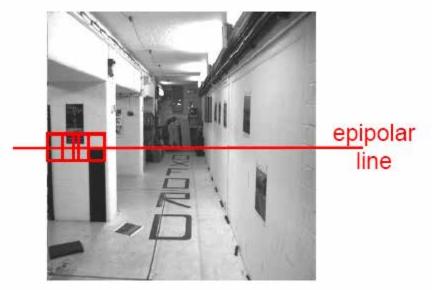

Neighborhood of corresponding points are similar in intensity patterns.

Source: Andrew Zisserman

Correlation Methods (1970--) F&P book new: 7.4, old 11.3

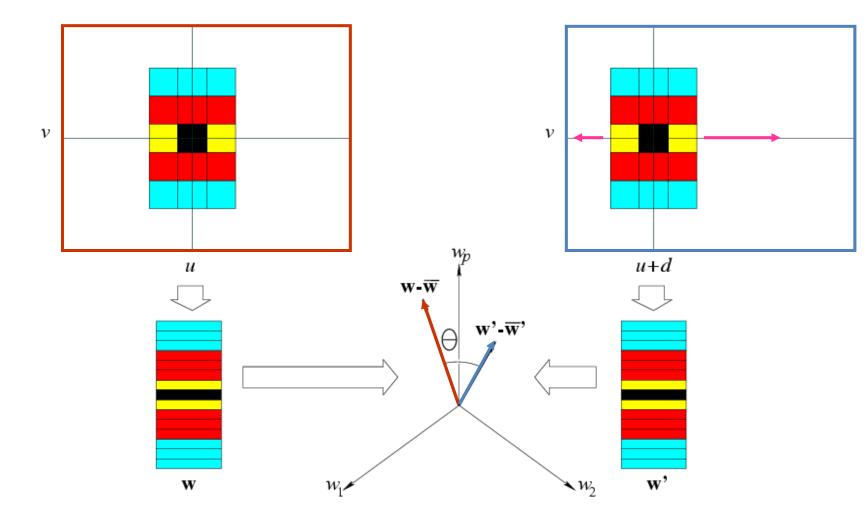

Correlation Methods (1970--) F&P book new: 7.4, old 11.3

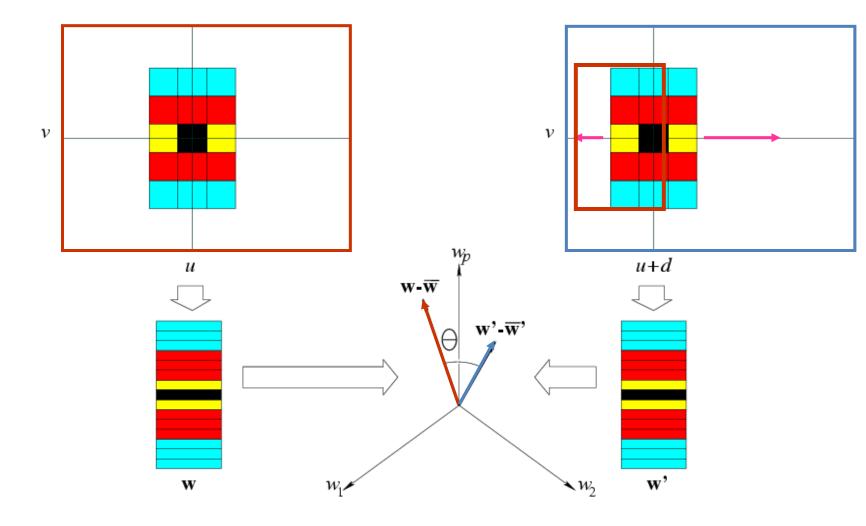

Correlation Methods (1970--) F&P book new: 7.4, old 11.3

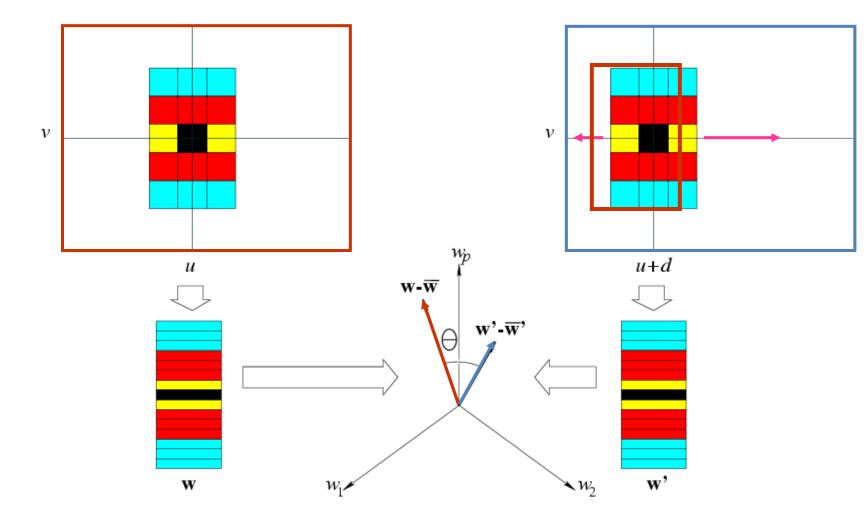

Correlation Methods (1970--) F&P book new: 7.4, old 11.3

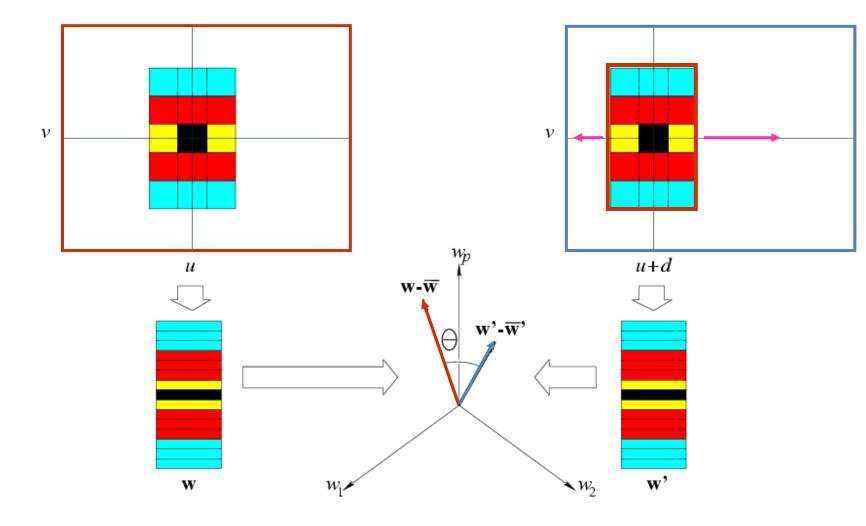

Correlation Methods (1970--) F&P book new: 7.4, old 11.3

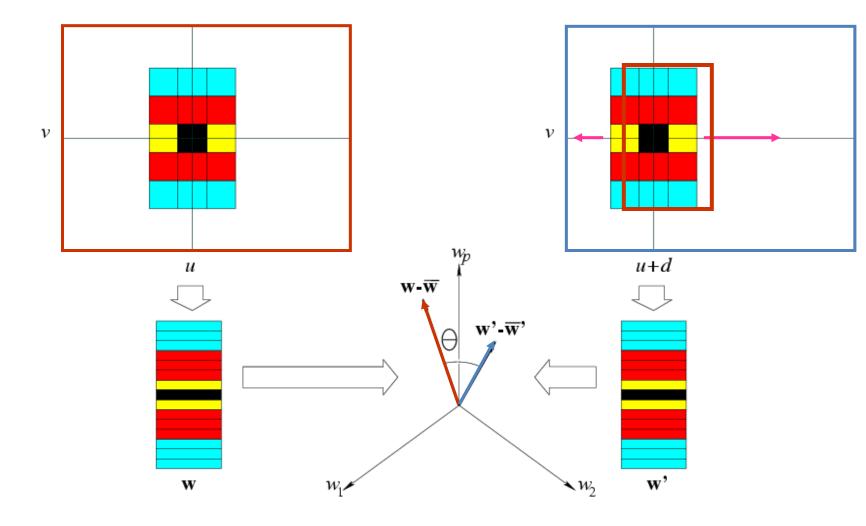

Correlation Methods (1970--) F&P book new: 7.4, old 11.3

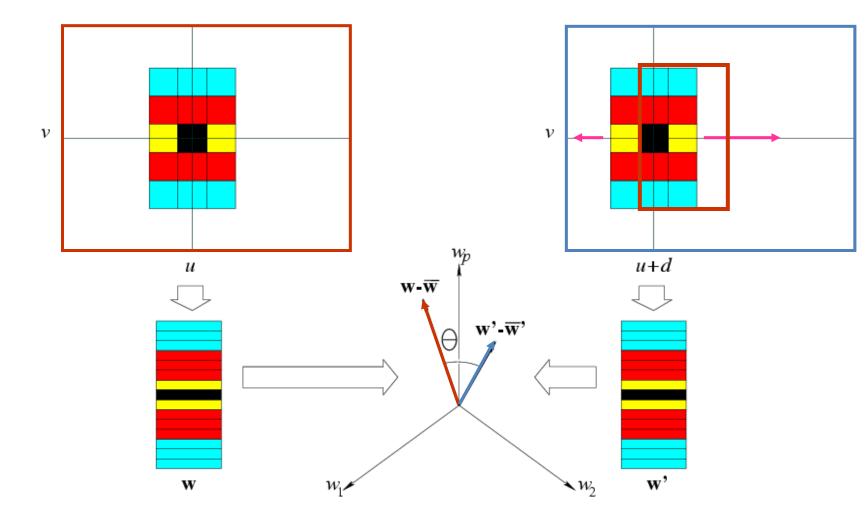

Correlation Methods (1970--) F&P book new: 7.4, old 11.3

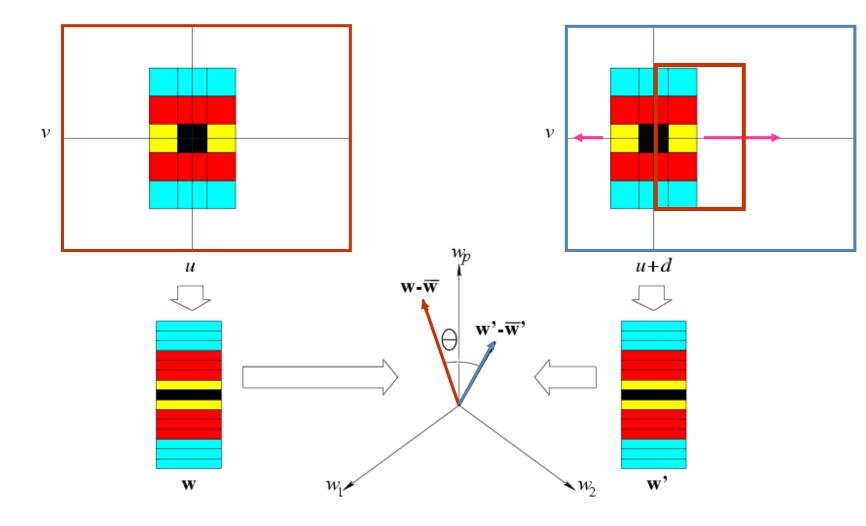

Correlation Methods (1970--) F&P book new: 7.4, old 11.3

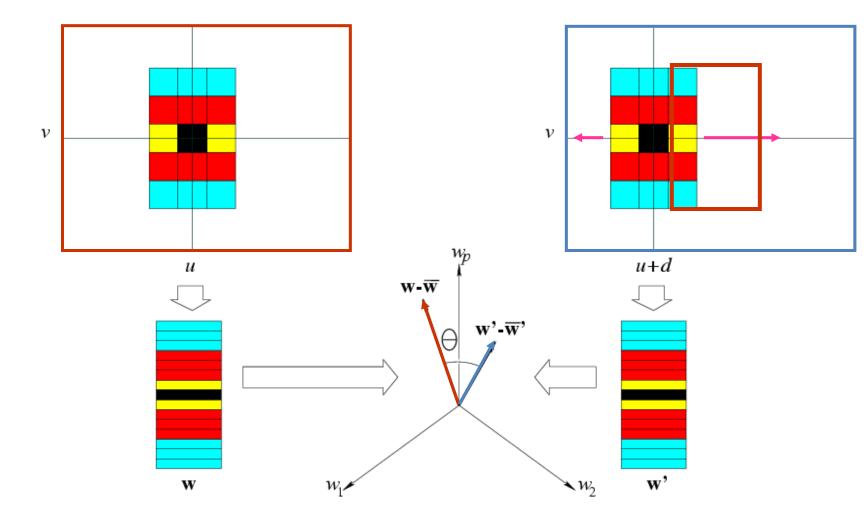

Correlation Methods (1970--) F&P book new: 7.4, old 11.3

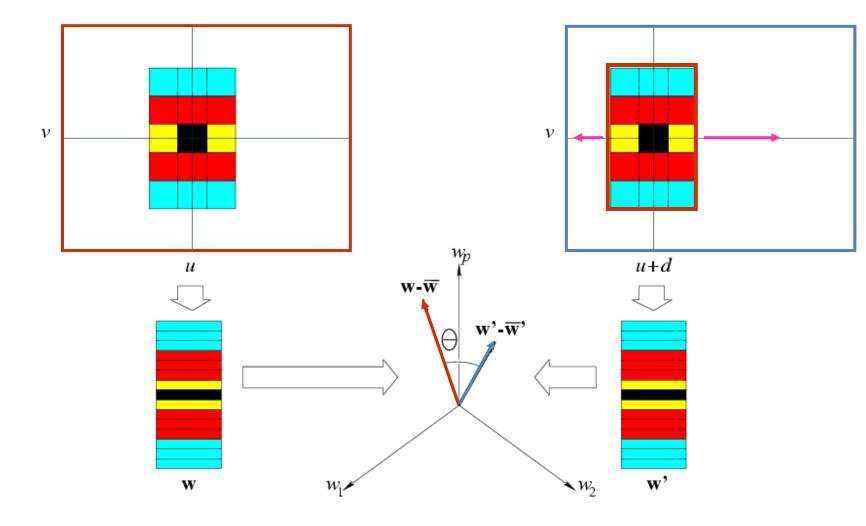

Correlation Methods (1970--) F&P book new: 7.4, old 11.3

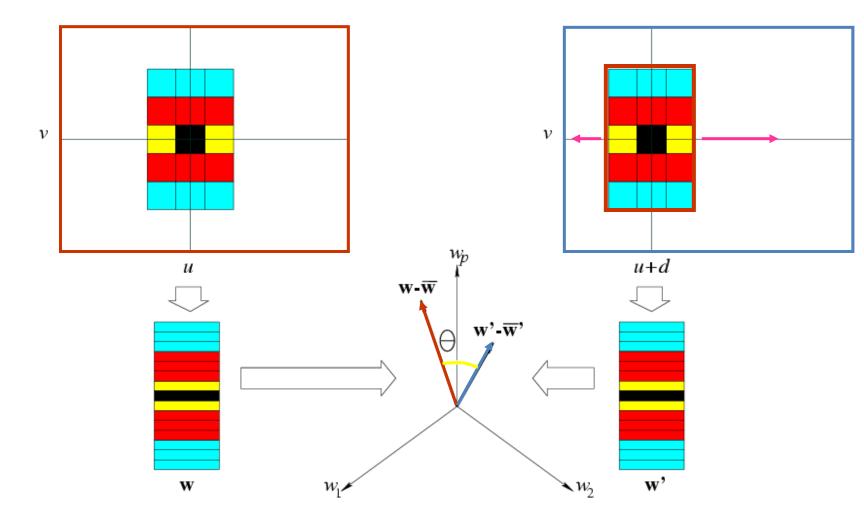

Slide the window along the epipolar line until w.w' is maximized.

Normalized Correlation: minimize q instead.

Correlation Methods (1970--) F&P book new: 7.4, old 11.3

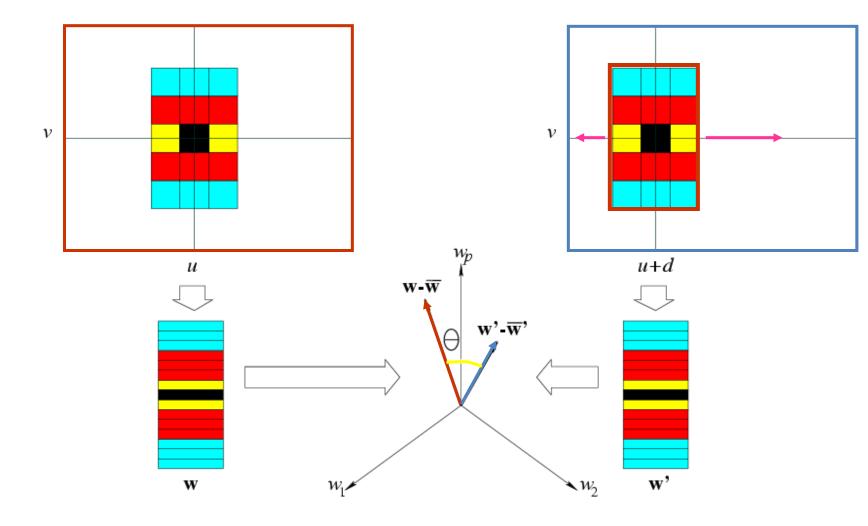

Normalized Correlation: minimize q instead.  $\iff$  Minimize |w-w'|.

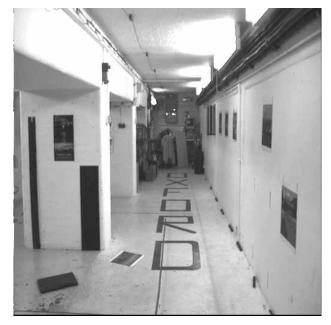

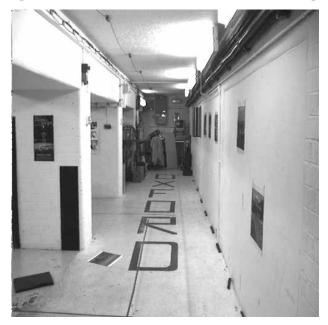

- left and right windows encoded as vectors w and w'
- zero-mean vectors  $(w \overline{w})$  and  $(w' \overline{w}')$
- Normalized cross-correlation:

$$C(d) = \frac{1}{||\boldsymbol{w} - \bar{\boldsymbol{w}}||} \frac{1}{||\boldsymbol{w}' - \bar{\boldsymbol{w}}'||} [(\boldsymbol{w} - \bar{\boldsymbol{w}}) \cdot (\boldsymbol{w}' - \bar{\boldsymbol{w}}')],$$

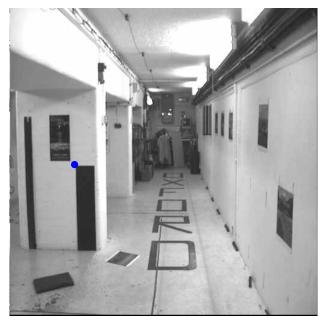

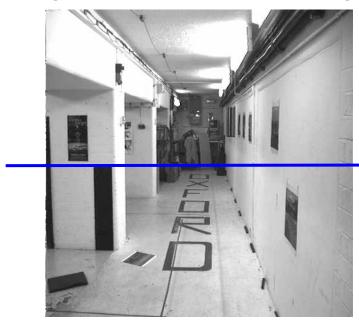

epipolar line

- left and right windows encoded as vectors w and w'
- zero-mean vectors  $(w \overline{w})$  and  $(w' \overline{w}')$
- Normalized cross-correlation:

$$C(d) = \frac{1}{||\boldsymbol{w} - \bar{\boldsymbol{w}}||} \frac{1}{||\boldsymbol{w}' - \bar{\boldsymbol{w}}'||} [(\boldsymbol{w} - \bar{\boldsymbol{w}}) \cdot (\boldsymbol{w}' - \bar{\boldsymbol{w}}')],$$

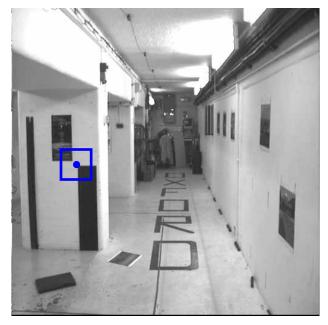

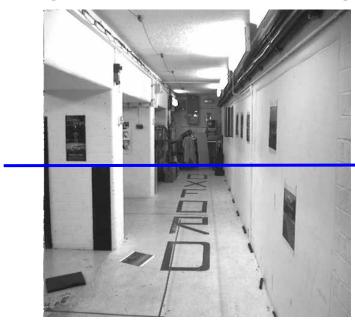

epipolar line

- left and right windows encoded as vectors w and w'
- zero-mean vectors  $(w \overline{w})$  and  $(w' \overline{w}')$
- Normalized cross-correlation:

$$C(d) = \frac{1}{||\boldsymbol{w} - \bar{\boldsymbol{w}}||} \frac{1}{||\boldsymbol{w}' - \bar{\boldsymbol{w}}'||} [(\boldsymbol{w} - \bar{\boldsymbol{w}}) \cdot (\boldsymbol{w}' - \bar{\boldsymbol{w}}')],$$

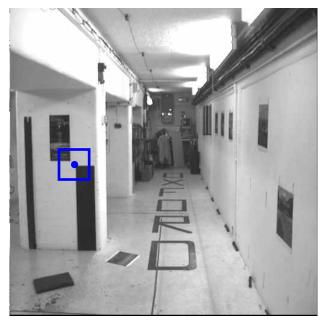

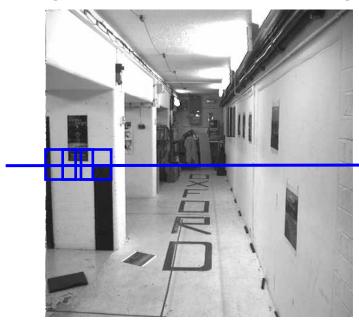

epipolar line

- left and right windows encoded as vectors w and w'
- zero-mean vectors  $(w \overline{w})$  and  $(w' \overline{w}')$
- Normalized cross-correlation:

$$C(d) = \frac{1}{||\boldsymbol{w} - \bar{\boldsymbol{w}}||} \frac{1}{||\boldsymbol{w}' - \bar{\boldsymbol{w}}'||} [(\boldsymbol{w} - \bar{\boldsymbol{w}}) \cdot (\boldsymbol{w}' - \bar{\boldsymbol{w}}')],$$

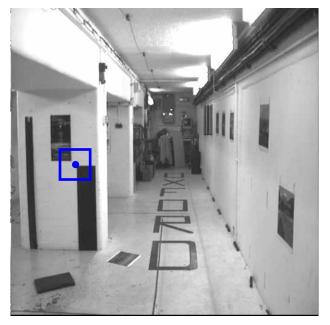

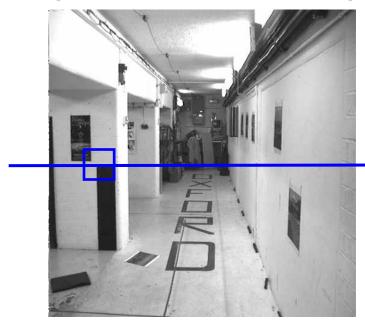

epipolar line

- left and right windows encoded as vectors w and w'
- zero-mean vectors  $(w \overline{w})$  and  $(w' \overline{w}')$
- Normalized cross-correlation:

$$C(d) = \frac{1}{||\boldsymbol{w} - \bar{\boldsymbol{w}}||} \frac{1}{||\boldsymbol{w}' - \bar{\boldsymbol{w}}'||} [(\boldsymbol{w} - \bar{\boldsymbol{w}}) \cdot (\boldsymbol{w}' - \bar{\boldsymbol{w}}')],$$

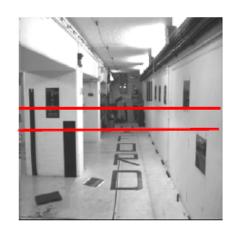

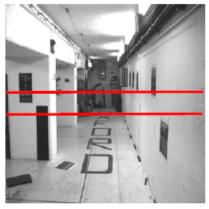

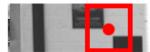

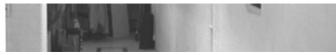

left image band (x)

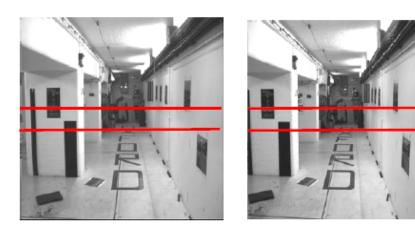

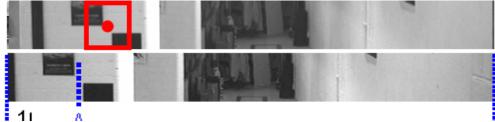

left image band (x) right image band (x/)

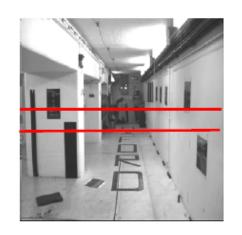

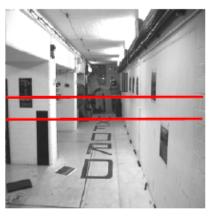

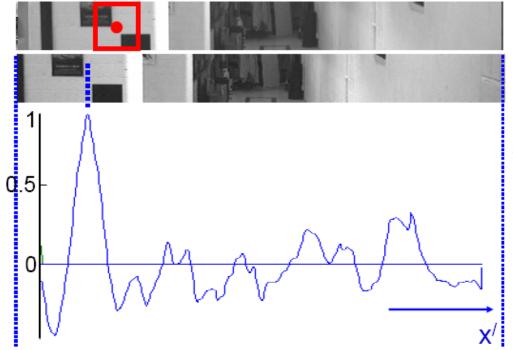

left image band (x) right image band (x/)

cross correlation

disparity =  $x^{\prime}$  - x

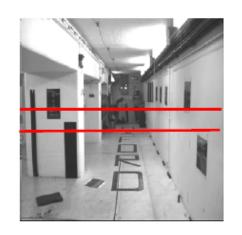

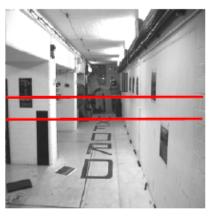

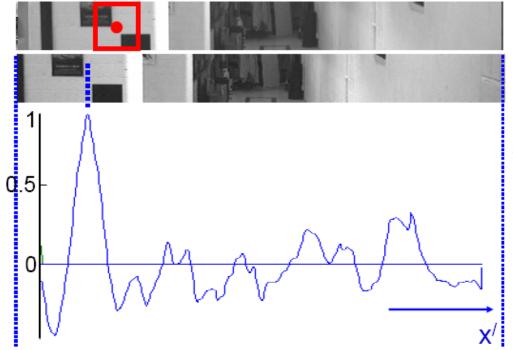

left image band (x) right image band (x/)

cross correlation

disparity =  $x^{\prime}$  - x

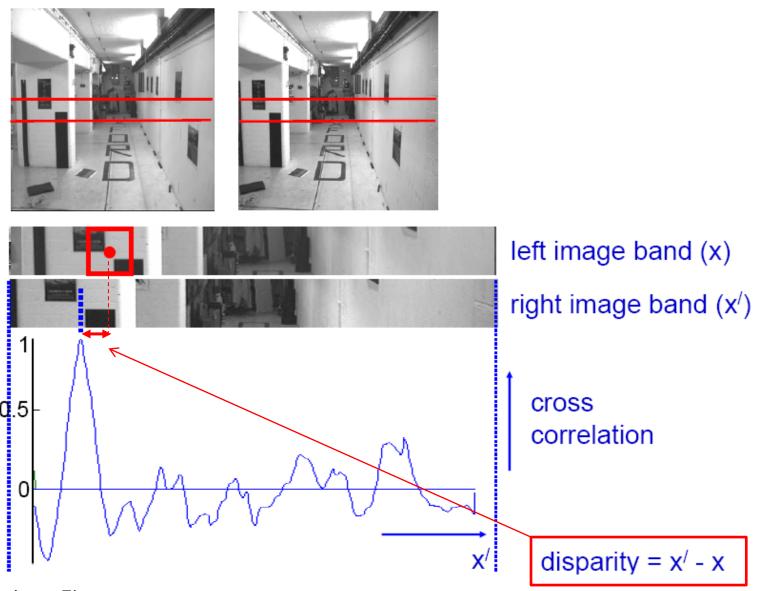

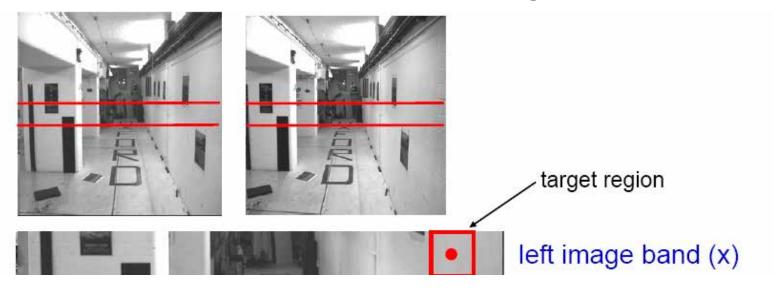

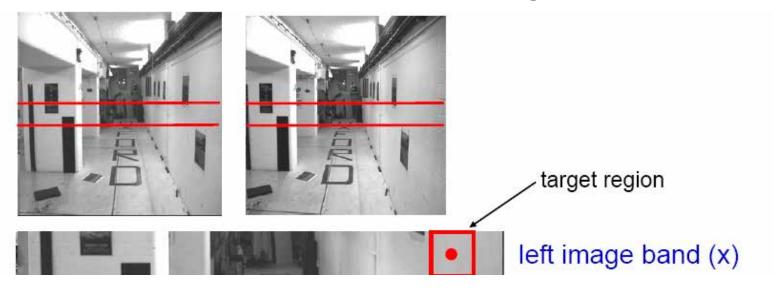

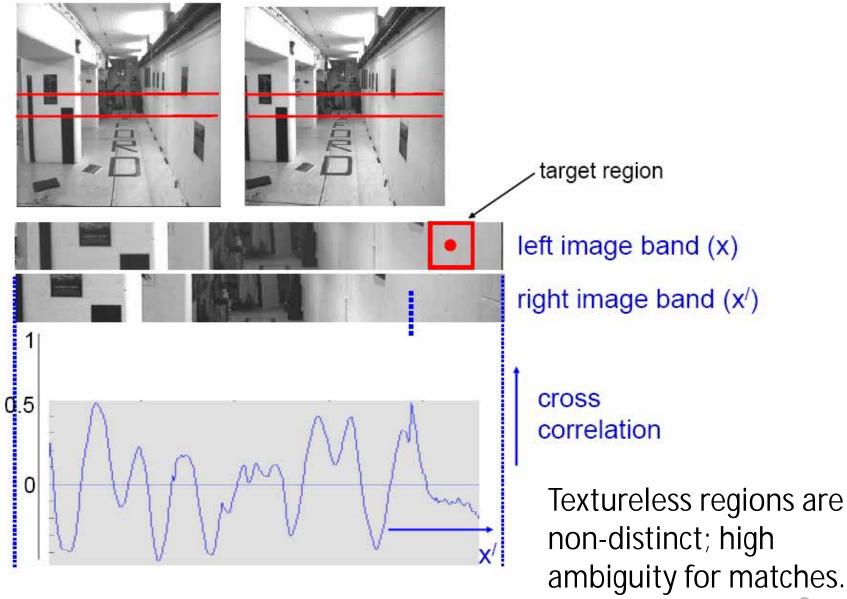

Source: Andrew Zisserman

Grauman

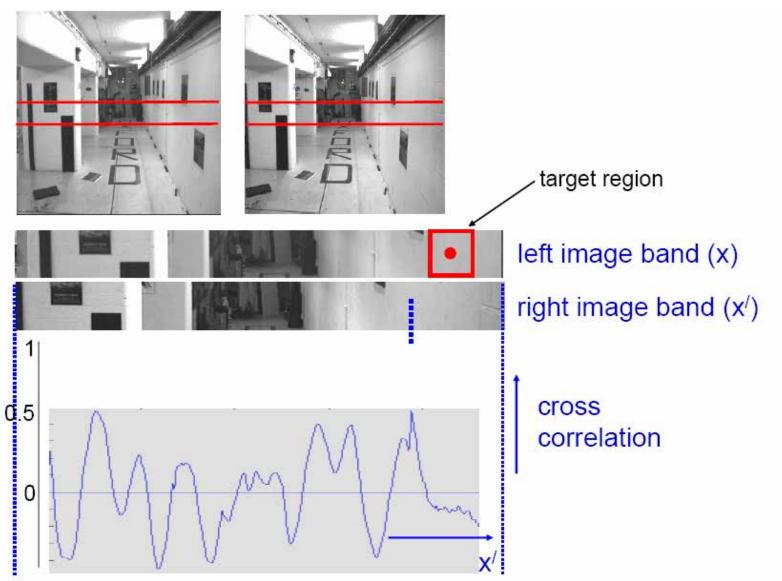

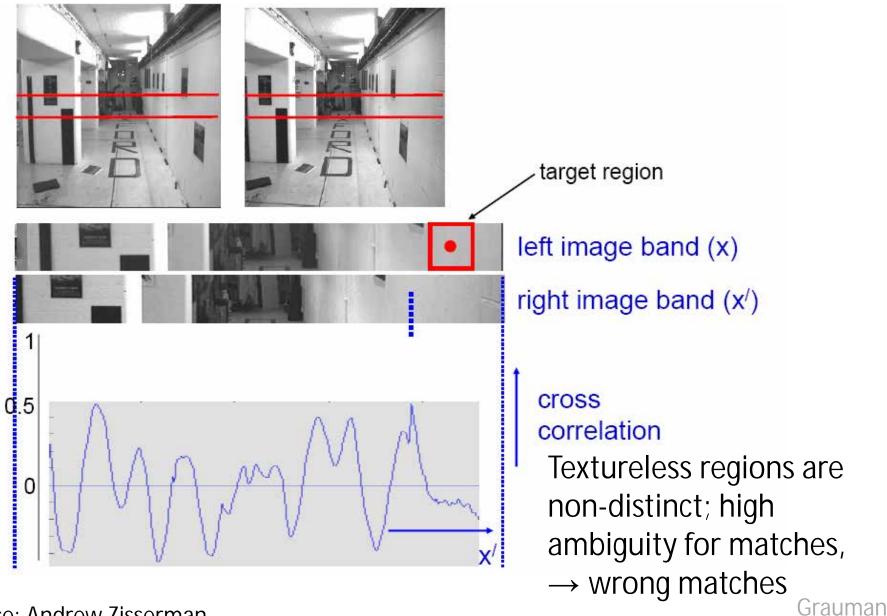

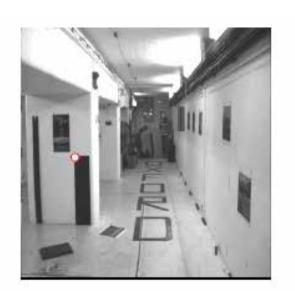

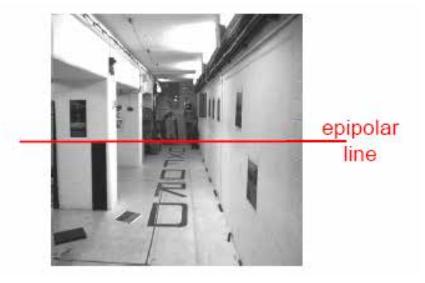

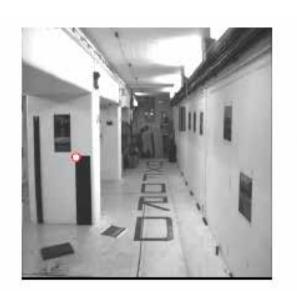

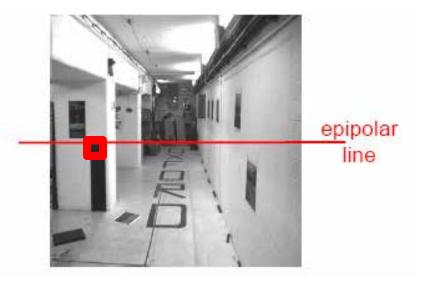

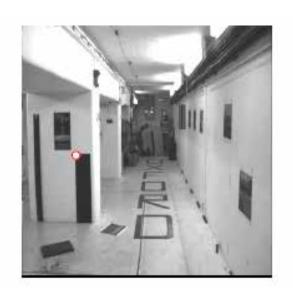

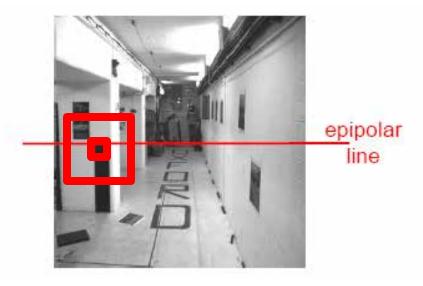

## Problems with window matching

Patch too small?

Patch too large?

Can try variable patch size [Okutomi and Kanade], or arbitrary window shapes [Veksler and Zabih]

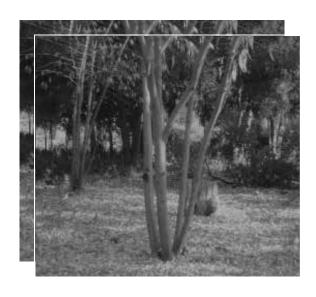

Want window large enough to have sufficient intensity variation, yet small enough to contain only pixels with about the same disparity.

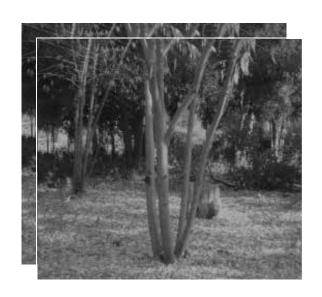

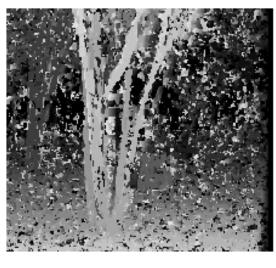

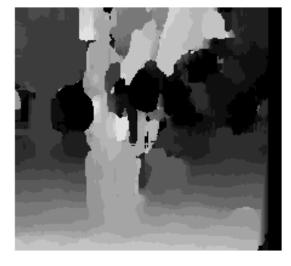

W = 3

W = 20

Want window large enough to have sufficient intensity variation, yet small enough to contain only pixels with about the same disparity.

#### Problems?

- Ordering
- Occlusion
- Foreshortening

#### **Solutions:**

- Formulate Constraints
- Use more than two views
- Smart solutions vs. "brute force" searches with statistics

# Exploiting scene constraints

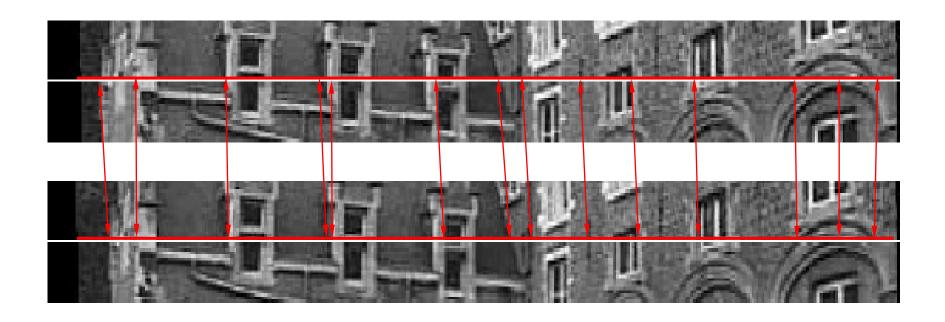

# Additional geometric constraints for correspondence

Faugeras, pp. 321]
Ordering of points:
 Continuous surface:
 same order in both
 images.
Is that always true?

#### The Ordering Constraint

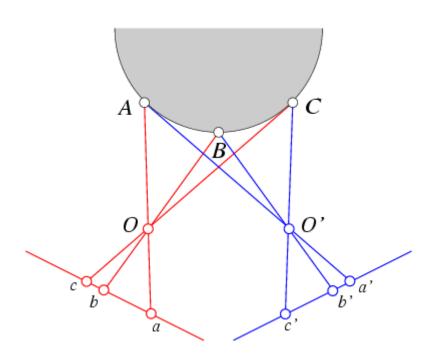

In general the points are in the same order on both epipolar lines.

#### The Ordering Constraint

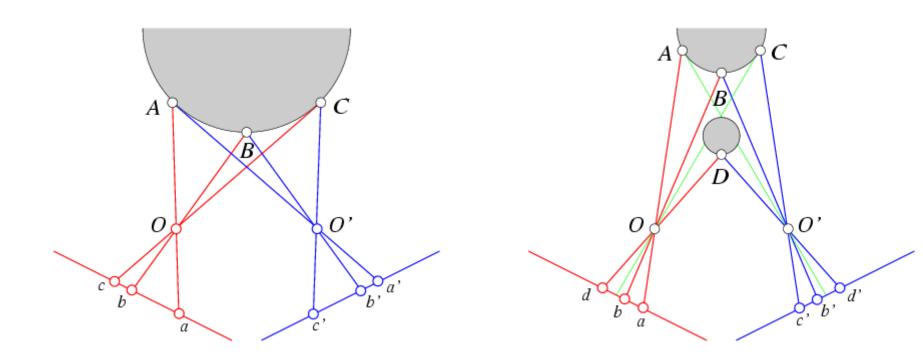

But it is not always the case..

# Ordering constraint

#### surface slice

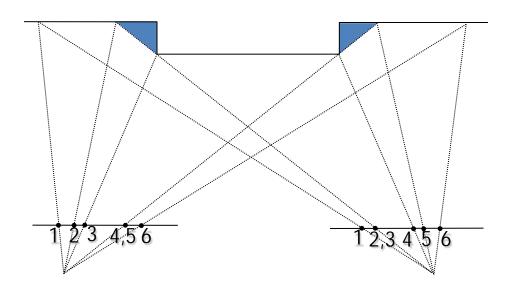

#### surface as a path

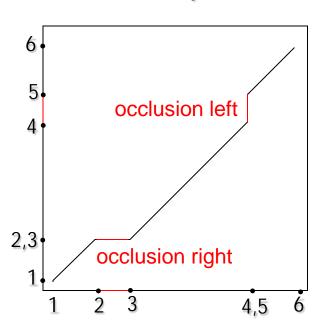

## Stereo matching

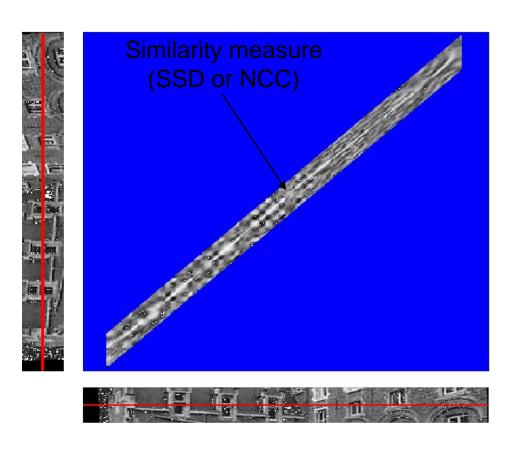

#### Constraints

- epipolar
- ordering
- uniqueness
- disparity limit

#### Trade-off

- Matching cost (data)
- Discontinuities (prior)

Consider all paths that satisfy the constraints pick best using dynamic programming

## Stereo matching

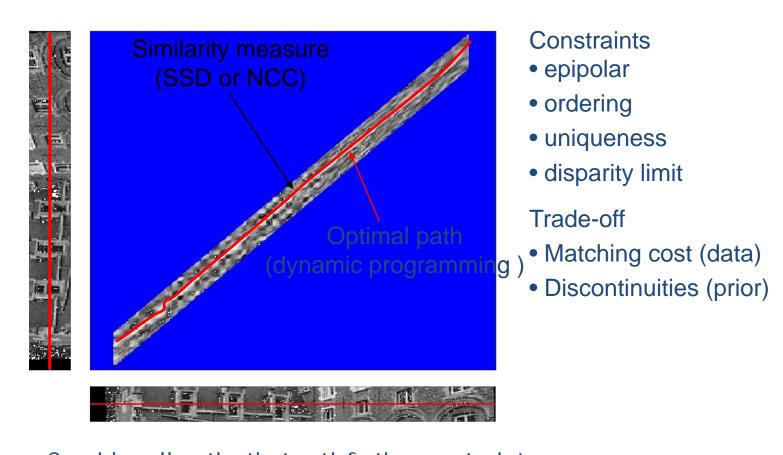

Consider all paths that satisfy the constraints pick best using dynamic programming

#### Dynamic Programming (Baker and Binford, 1981)

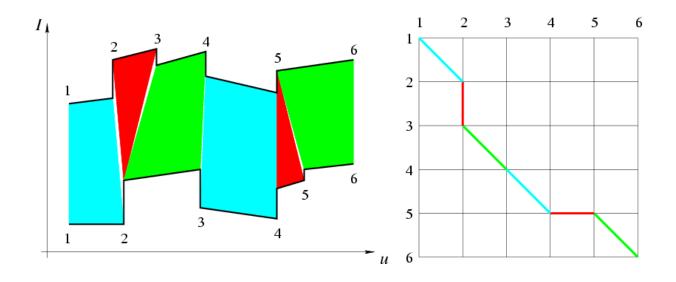

#### Dynamic Programming (Baker and Binford, 1981)

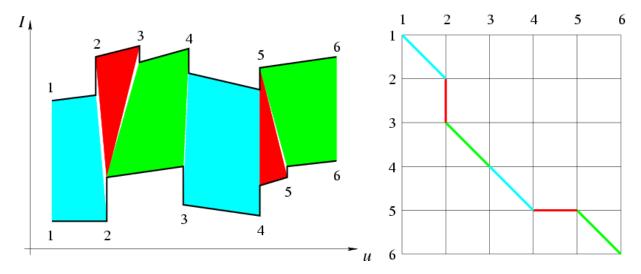

```
% Loop over all nodes (k, l) in ascending order.
for k = 1 to m do
  for l = 1 to n do
   % Initialize optimal cost C(k, l) and backward pointer B(k, l).
   C(k,l) \leftarrow +\infty; B(k,l) \leftarrow \text{nil};
   % Loop over all inferior neighbors (i, j) of (k, l).
   for (i, j) \in Inferior - Neighbors(k, l) do
     % Compute new path cost and update backward pointer if necessary.
     d \leftarrow C(i, j) + Arc - Cost(i, j, k, l);
     if d < C(k, l) then C(k, l) \leftarrow d; B(k, l) \leftarrow (i, j) endif;
     endfor;
   endfor;
  endfor;
% Construct optimal path by following backward pointers from (m, n).
P \leftarrow \{(m,n)\}; (i,j) \leftarrow (m,n);
while B(i, j) \neq \text{nil do } (i, j) \leftarrow B(i, j); P \leftarrow \{(i, j)\} \cup P \text{ endwhile.}
```

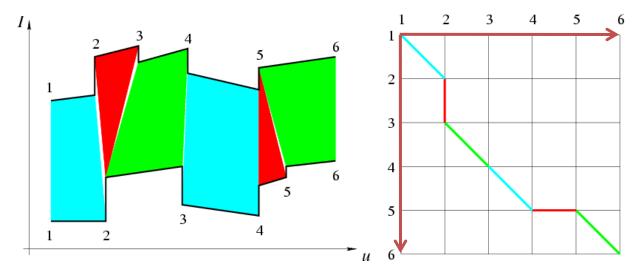

```
% Loop over all nodes (k, l) in ascending order.
for k = 1 to m do
  for l = 1 to n do
   % Initialize optimal cost C(k, l) and backward pointer B(k, l).
   C(k,l) \leftarrow +\infty; B(k,l) \leftarrow \text{nil};
   % Loop over all inferior neighbors (i, j) of (k, l).
   for (i, j) \in Inferior - Neighbors(k, l) do
     % Compute new path cost and update backward pointer if necessary.
     d \leftarrow C(i, j) + Arc - Cost(i, j, k, l);
     if d < C(k, l) then C(k, l) \leftarrow d; B(k, l) \leftarrow (i, j) endif;
     endfor;
   endfor;
  endfor;
% Construct optimal path by following backward pointers from (m, n).
P \leftarrow \{(m,n)\}; (i,j) \leftarrow (m,n);
while B(i, j) \neq \text{nil do } (i, j) \leftarrow B(i, j); P \leftarrow \{(i, j)\} \cup P \text{ endwhile.}
```

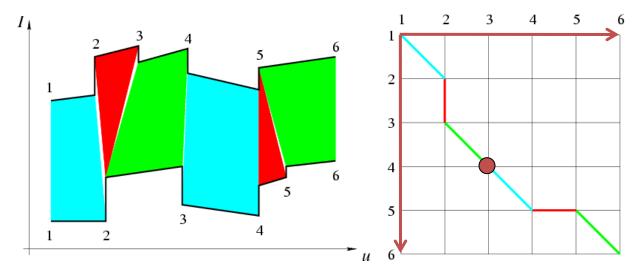

```
% Loop over all nodes (k, l) in ascending order.
for k = 1 to m do
  for l = 1 to n do
   % Initialize optimal cost C(k, l) and backward pointer B(k, l).
   C(k,l) \leftarrow +\infty; B(k,l) \leftarrow \text{nil};
   % Loop over all inferior neighbors (i, j) of (k, l).
   for (i, j) \in Inferior - Neighbors(k, l) do
     % Compute new path cost and update backward pointer if necessary.
     d \leftarrow C(i, j) + Arc - Cost(i, j, k, l);
     if d < C(k, l) then C(k, l) \leftarrow d; B(k, l) \leftarrow (i, j) endif;
     endfor;
   endfor;
  endfor;
% Construct optimal path by following backward pointers from (m, n).
P \leftarrow \{(m,n)\}; (i,j) \leftarrow (m,n);
while B(i, j) \neq \text{nil do } (i, j) \leftarrow B(i, j); P \leftarrow \{(i, j)\} \cup P \text{ endwhile.}
```

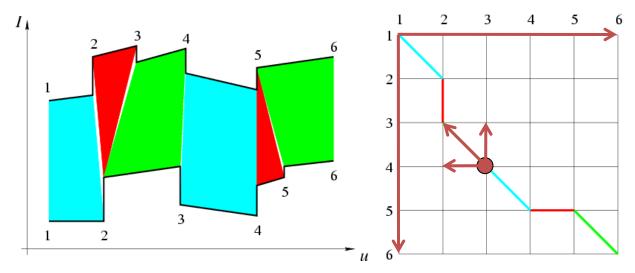

```
% Loop over all nodes (k, l) in ascending order.
for k = 1 to m do
  for l = 1 to n do
   % Initialize optimal cost C(k, l) and backward pointer B(k, l).
   C(k,l) \leftarrow +\infty; B(k,l) \leftarrow \text{nil};
   % Loop over all inferior neighbors (i, j) of (k, l).
   for (i, j) \in Inferior - Neighbors(k, l) do
     % Compute new path cost and update backward pointer if necessary.
     d \leftarrow C(i, j) + Arc - Cost(i, j, k, l);
     if d < C(k, l) then C(k, l) \leftarrow d; B(k, l) \leftarrow (i, j) endif;
     endfor;
   endfor;
  endfor;
% Construct optimal path by following backward pointers from (m, n).
P \leftarrow \{(m,n)\}; (i,j) \leftarrow (m,n);
while B(i, j) \neq \text{nil do } (i, j) \leftarrow B(i, j); P \leftarrow \{(i, j)\} \cup P \text{ endwhile.}
```

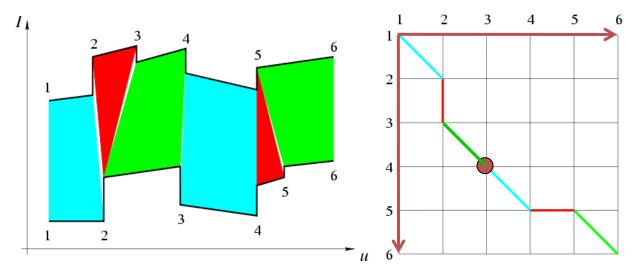

```
% Loop over all nodes (k, l) in ascending order.
for k = 1 to m do
  for l = 1 to n do
   % Initialize optimal cost C(k, l) and backward pointer B(k, l).
   C(k,l) \leftarrow +\infty; B(k,l) \leftarrow \text{nil};
   % Loop over all inferior neighbors (i, j) of (k, l).
   for (i, j) \in Inferior - Neighbors(k, l) do
     % Compute new path cost and update backward pointer if necessary.
     d \leftarrow C(i, j) + Arc - Cost(i, j, k, l);
     if d < C(k, l) then C(k, l) \leftarrow d; B(k, l) \leftarrow (i, j) endif;
     endfor;
   endfor;
  endfor;
% Construct optimal path by following backward pointers from (m, n).
P \leftarrow \{(m,n)\}; (i,j) \leftarrow (m,n);
while B(i, j) \neq \text{nil do } (i, j) \leftarrow B(i, j); P \leftarrow \{(i, j)\} \cup P \text{ endwhile.}
```

### The Ordering Constraint

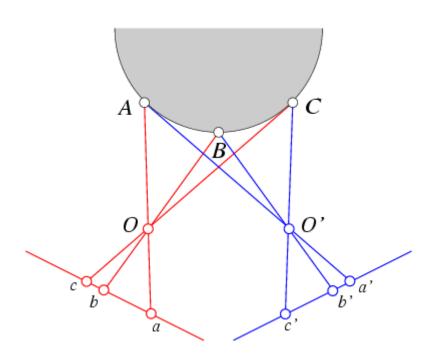

In general the points are in the same order on both epipolar lines.

## The Ordering Constraint

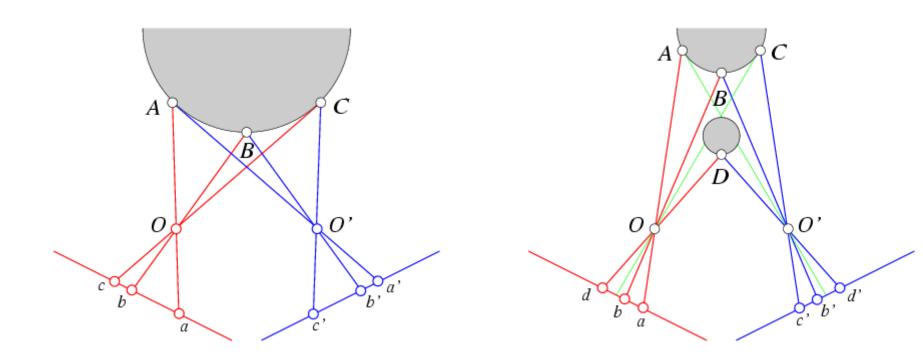

But it is not always the case..

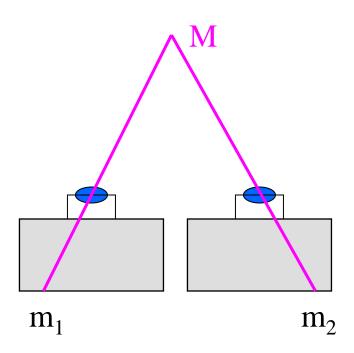

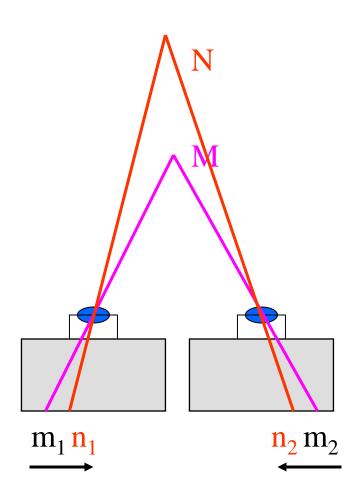

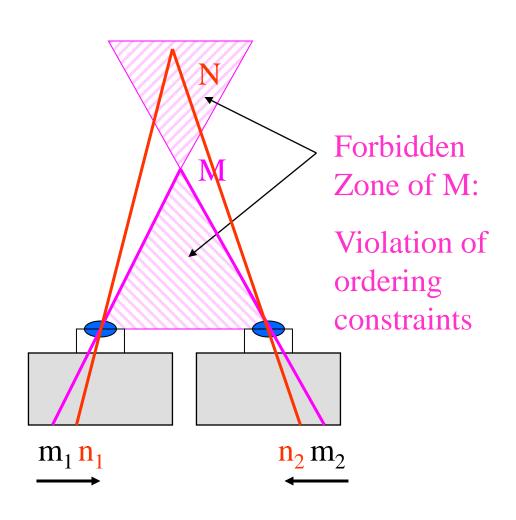

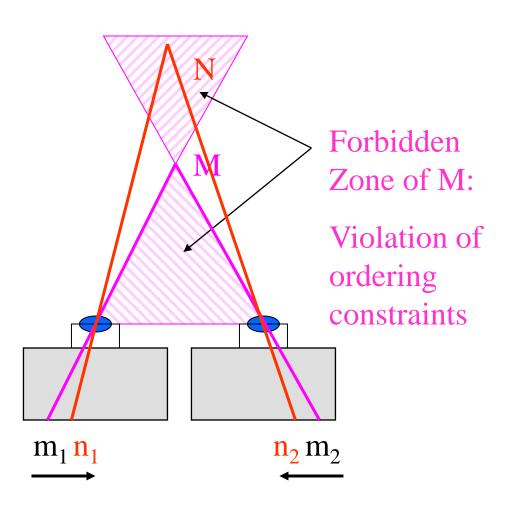

## Practical applications:

- Object bulges out: ok
- In general: ordering across whole image is not reliable feature
- Use ordering constraints for neighbors of M within small neighborhood only

# Disparity map

image I(x,y)

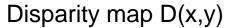

image I'(x',y')

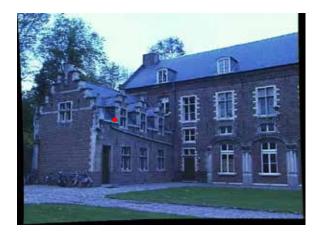

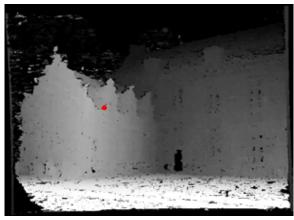

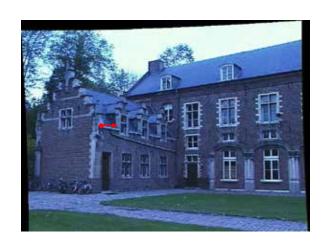

$$(x',y')=(x+D(x,y),y)$$

# Hierarchical stereo matching

Allows faster computation Deals with large disparity ranges

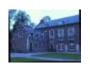

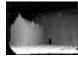

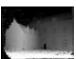

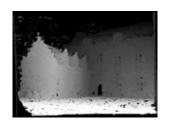

(Gaussian pyrami Downsampling

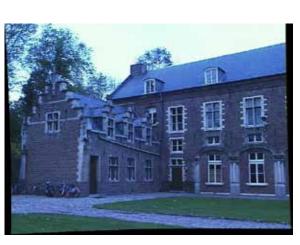

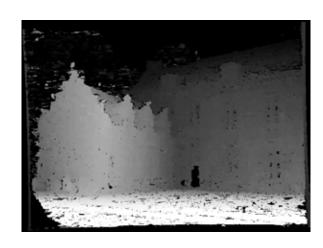

Disparity propagation

## Dynamic Programming (Ohta and Kanade, 1985)

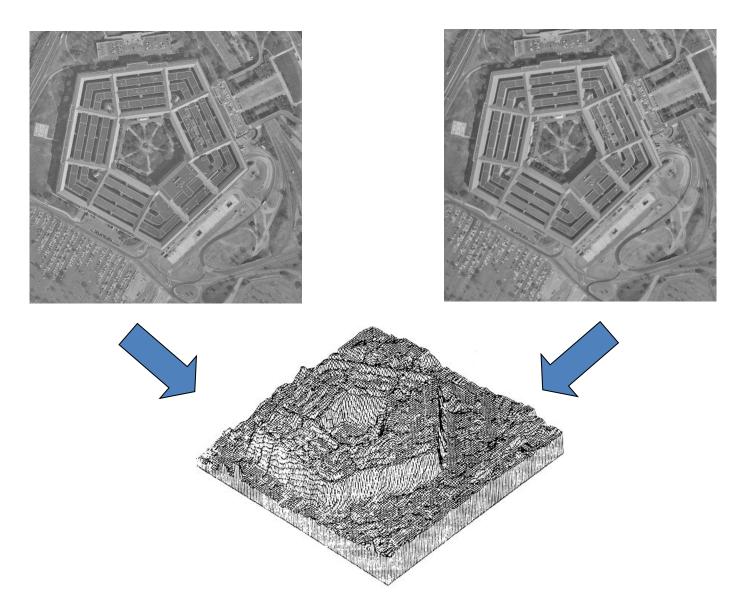

Reprinted from "Stereo by Intra- and Intet-Scanline Search," by Y. Ohta and T. Kanade, IEEE Trans. on Pattern Analysis and Machine Intelligence, 7(2):139-154 (1985). Ó 1985 IEEE.

# Real-time stereo on graphics hardware

Ruigang Yang and Marc Pollefeys, UNC

- Computes Sum-of-Square-Differences
- Hardware mip-map generation used to aggregate results over support region
- Trade-off between small and large support window

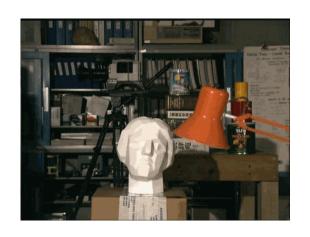

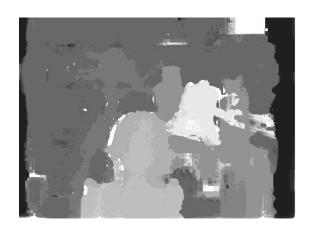

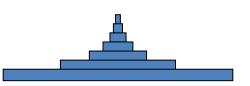

Shape of a kernel for summing up 6 levels

140M disparity hypothesis/sec on Radeon 9700pro e.g. 512x512x20disparities at 30Hz

## Stereo results

- Data from University of Tsukuba
- Similar results on other images without ground truth

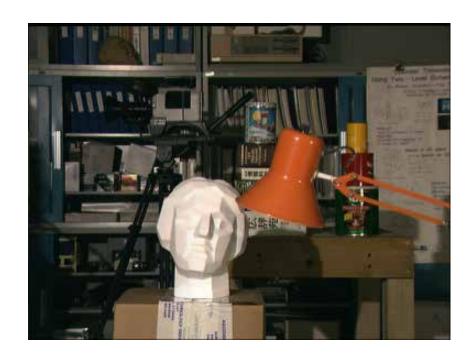

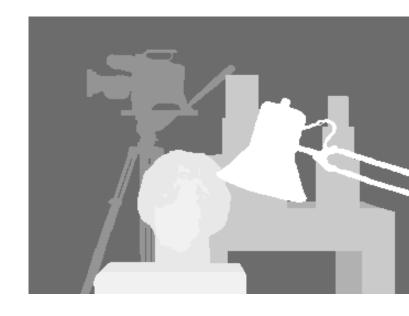

Scene Ground truth

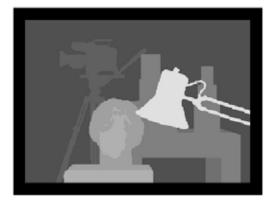

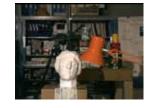

True disparities

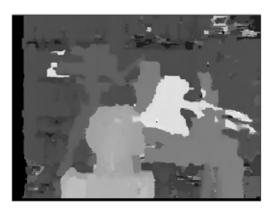

16 – Fast Correlation

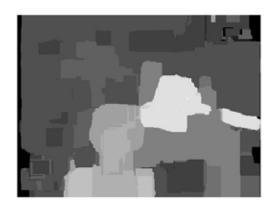

 $*1-SSD\!\!+\!\!MF$ 

## Results with window correlation

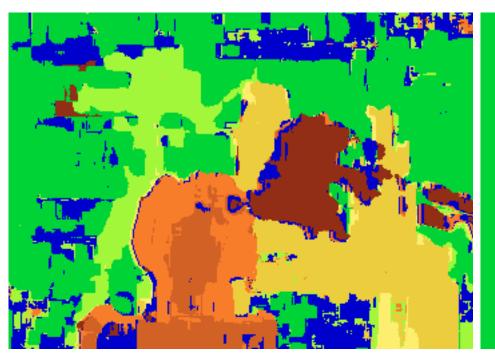

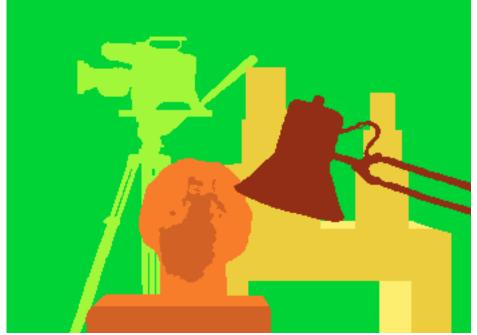

Window-based matching (best window size)

Ground truth

## Results with better method

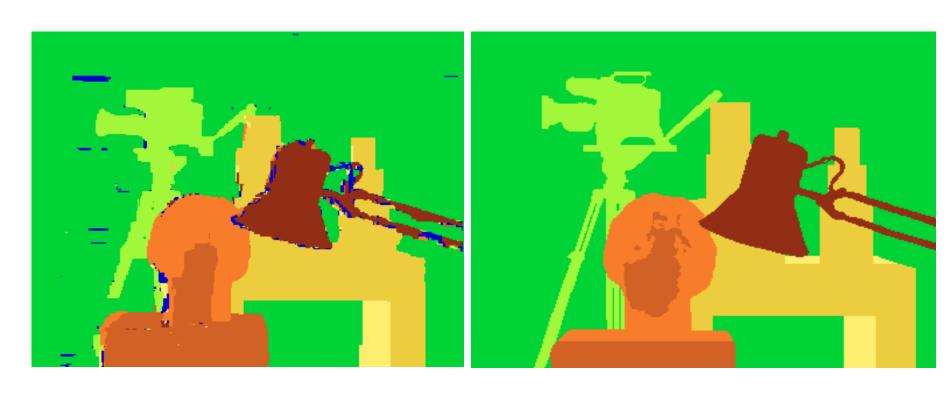

State of the art method

Boykov et al., <u>Fast Approximate Energy Minimization via Graph Cuts</u>, International Conference on Computer Vision, September 1999.

Ground truth

## Material I

http://vision.middlebury.edu/stereo/

- (online stereo pairs and truth (depth maps)
- CVonline compendium: <a href="http://homepages.inf.ed.ac.uk/rbf/CVonline/">http://homepages.inf.ed.ac.uk/rbf/CVonline/</a>

## Material II

- Epipolar Geometry, Rectification:
- <a href="http://homepages.inf.ed.ac.uk/rbf/CVonline/LOCAL\_COPIES/FUSIELLO2/rectif\_cvol.html">http://homepages.inf.ed.ac.uk/rbf/CVonline/LOCAL\_COPIES/FUSIELLO2/rectif\_cvol.html</a>
- and: <a href="http://homepages.inf.ed.ac.uk/rbf/CVonline/LOCAL\_COPIES/OWENS/LECT">http://homepages.inf.ed.ac.uk/rbf/CVonline/LOCAL\_COPIES/OWENS/LECT</a>
   <a href="http://node11.html">11/node11.html</a>
- Stereo:
- http://homepages.inf.ed.ac.uk/rbf/CVonline/LOCAL\_COPIES/OWENS/LECT 11/lect11.html
- 3D Reconstruction:
- http://homepages.inf.ed.ac.uk/rbf/CVonline/LOCAL\_COPIES/OWENS/LECT 11/node8.html

## **Additional Materials**

# Problem: Foreshortening

Window methods assume fronto-parallel surface at 3-D point.

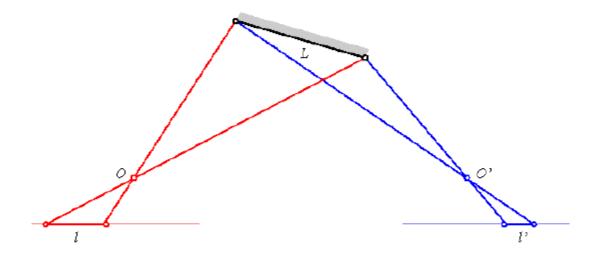

Initial estimates of the disparity can be used to warp the correlation windows to compensate for unequal amounts of foreshortening in the two pictures [Kass, 1987; Devernay and Faugeras, 1994].

- 1. The neighbourhood region does not have a "distinctive" spatial intensity distribution
- 2. Foreshortening effects

1. The neighbourhood region does not have a "distinctive" spatial intensity distribution

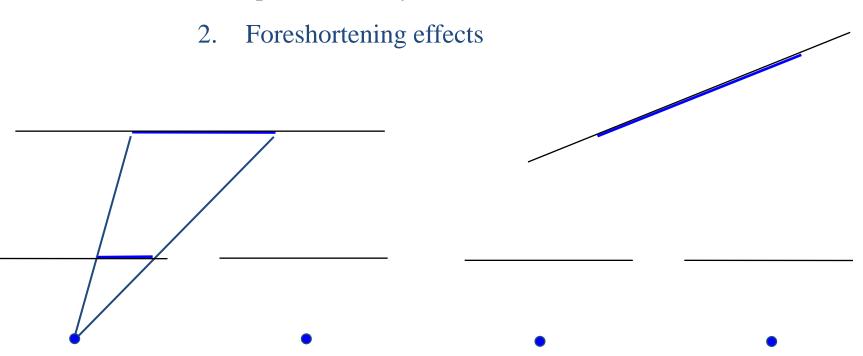

1. The neighbourhood region does not have a "distinctive" spatial intensity distribution

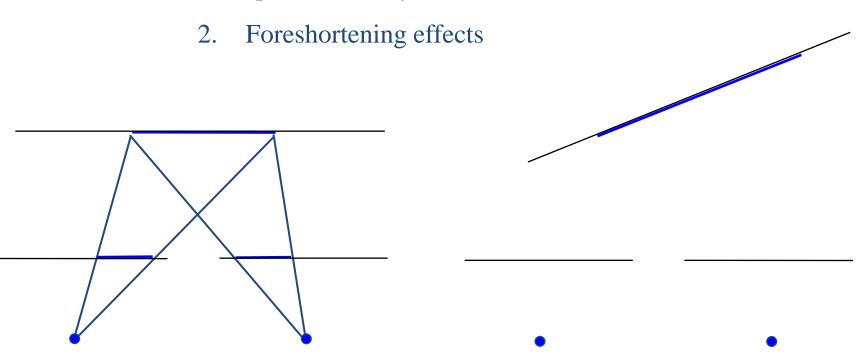

1. The neighbourhood region does not have a "distinctive" spatial intensity distribution

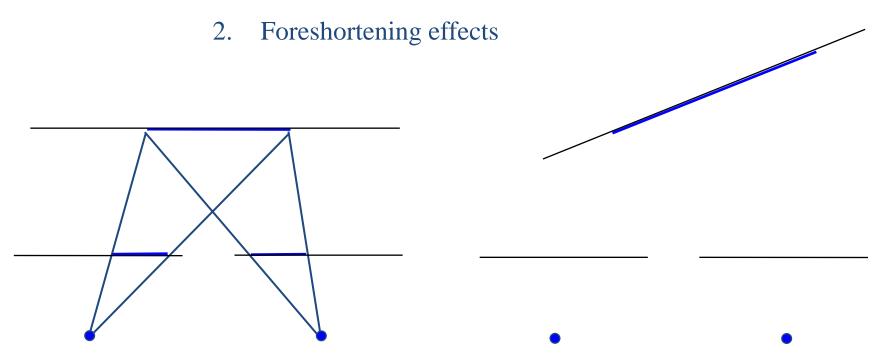

fronto-parallel surface

imaged length the same

1. The neighbourhood region does not have a "distinctive" spatial intensity distribution

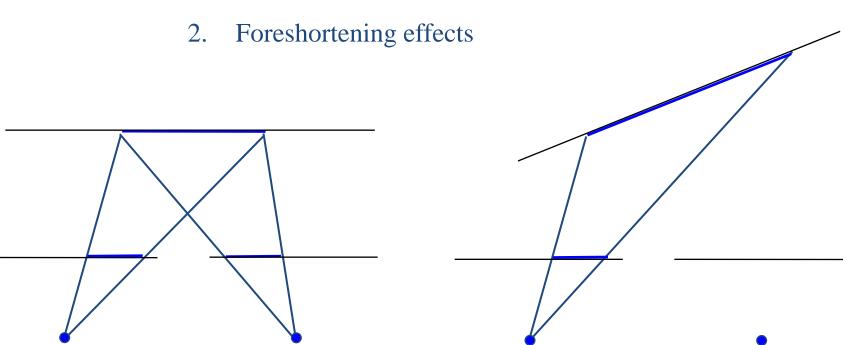

fronto-parallel surface

imaged length the same

1. The neighbourhood region does not have a "distinctive" spatial intensity distribution

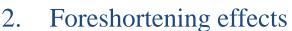

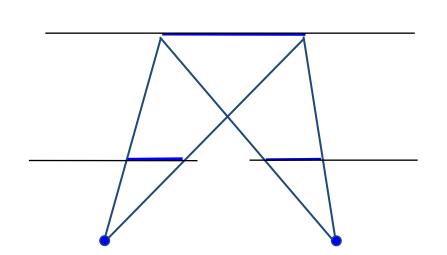

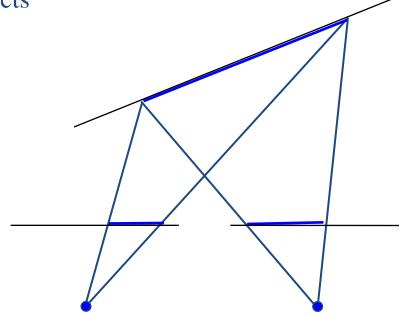

fronto-parallel surface

imaged length the same

1. The neighbourhood region does not have a "distinctive" spatial intensity distribution

2. Foreshortening effects

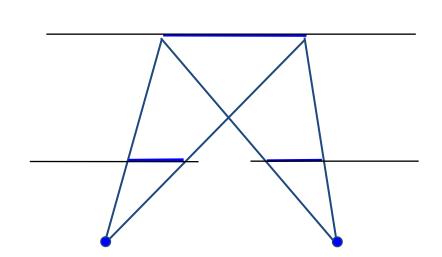

fronto-parallel surface

imaged length the same

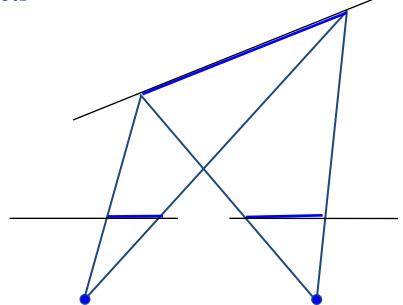

slanting surface

imaged lengths differ

#### Three Views

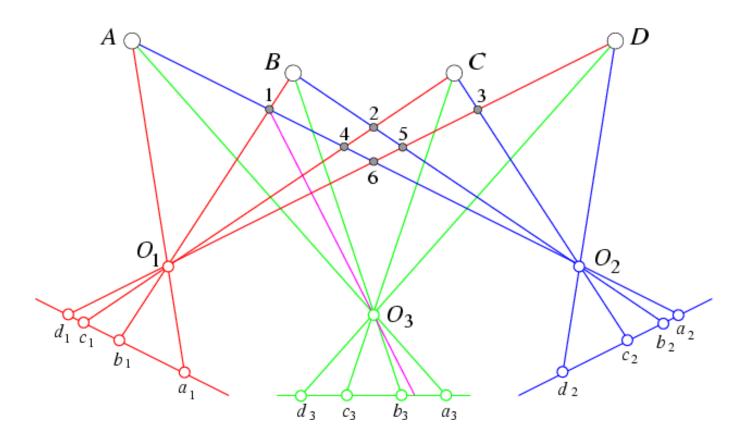

The third eye can be used for verification..

Demo epipolar geometry

#### Three Views

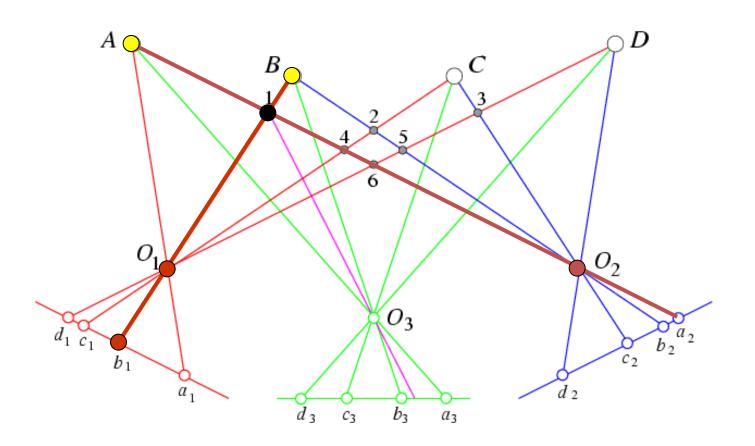

The third eye can be used for verification..

Demo epipolar geometry

#### Three Views

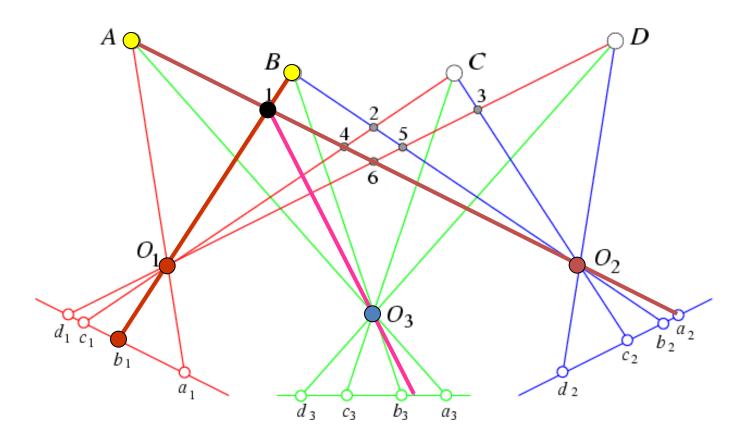

The third eye can be used for verification..

Demo epipolar geometry

#### More Views (Okutami and Kanade, 1993)

New book: Ch7.6 p. 215: Pick a reference image, and slide the corresponding window along the corresponding epipolar lines of all other images, using inverse depth  $(Z^{-1})$  relative to the first image as the search parameter.

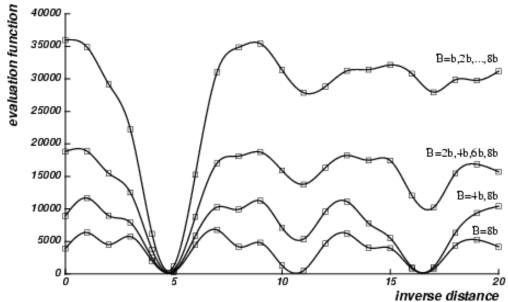

Reprinted from "A Multiple-Baseline Stereo System," by M. Okutami and T. Kanade, IEEE Trans. on Pattern Analysis and Machine Intelligence, 15(4):353-363 (1993). \copyright 1993 IEEE.

Use the sum of correlation scores to rank matches: SSD used as global evaluation function: Find  $Z^{-1}$  that minimizes SSD.

# Multi-camera configurations

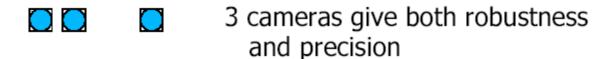

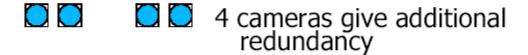

3 cameras in a T arrangement allow the system to see vertical lines.

(illustration from Pascal Fua)

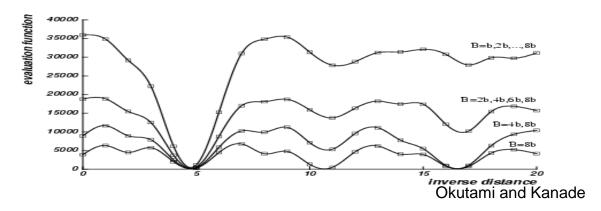

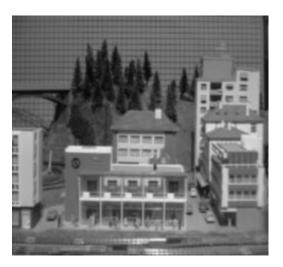

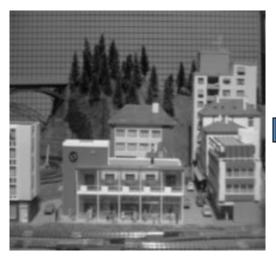

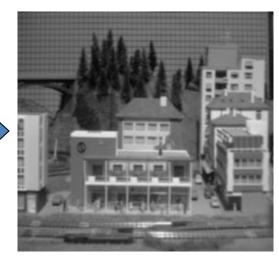

I1 I2 I10

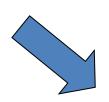

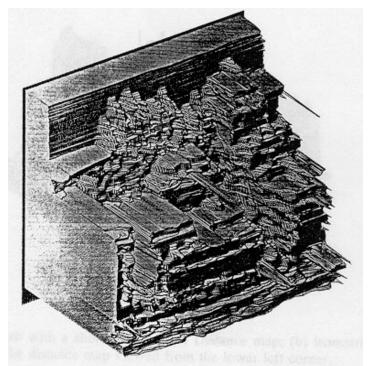

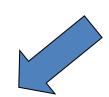

Reprinted from "A Multiple-Baseline Stereo System," by M. Okutami and T. Kanade, IEEE Trans. on Pattern Analysis and Machine Intelligence, 15(4):353-363 (1993). \copyright 1993 IEEE.

## Normalized cross correlation

subtract mean:  $A \leftarrow A - < A >, B \leftarrow B - < B >$ 

$$NCC = \frac{\sum_{i} \sum_{j} A(i,j)B(i,j)}{\sqrt{\sum_{i} \sum_{j} A(i,j)^{2}} \sqrt{\sum_{i} \sum_{j} B(i,j)^{2}}}$$

#### Write regions as vectors

$$A \rightarrow a$$
,  $B \rightarrow b$ 

$$NCC = \frac{a.b}{|a||b|}$$
$$-1 \le NCC \le 1$$

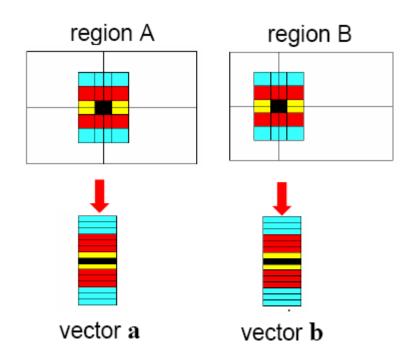

Source: Andrew Zisserman

# Aggregation window sizes

#### **Small windows**

- disparities similar
- more ambiguities
- accurate when correct

#### Large windows

- larger disp. variation
- more discriminant
- often more robust
- use shiftable windows to deal with discontinuities

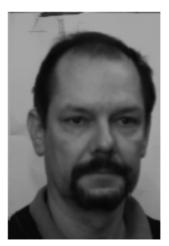

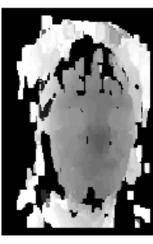

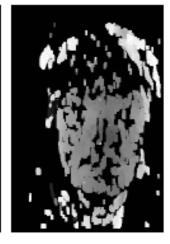

14x14

7x7

(Illustration from Pascal Fua)